# zodburi Documentation

Release 2.6.1.dev0

**Repoze Developers** 

May 29, 2023

## **Contents**

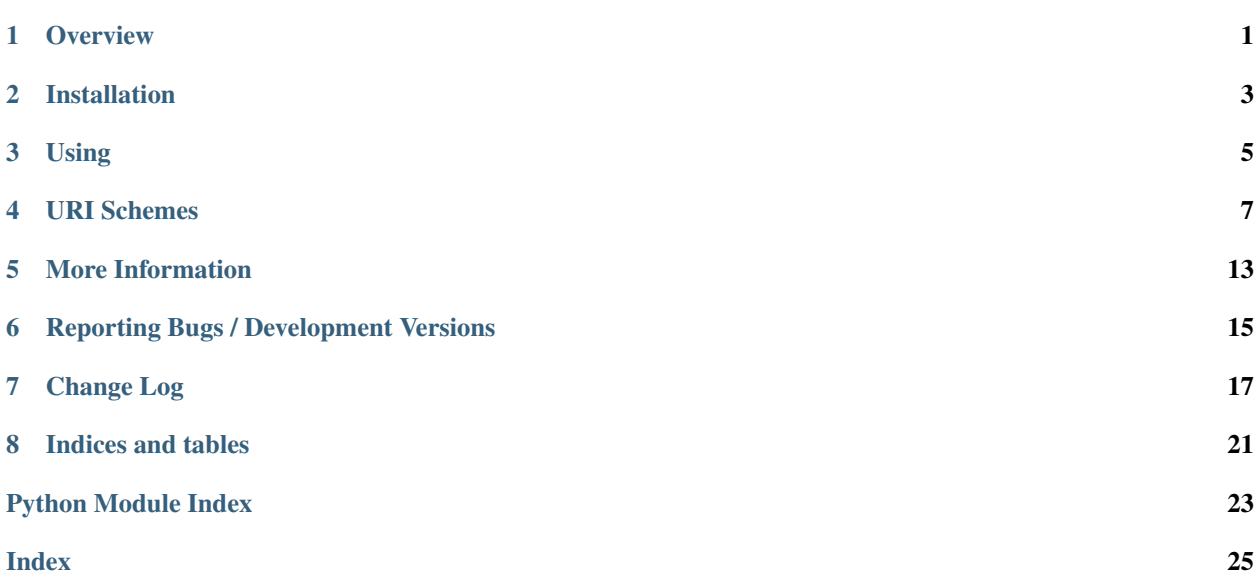

**Overview** 

<span id="page-4-0"></span>A library which parses URIs and converts them to ZODB storage objects and database arguments. It will run under CPython 3.7+ and pypy3. It will not run under Jython. It requires ZODB >= 5.0.0.

Installation

<span id="page-6-0"></span>Install using pip, e.g. (within a virtualenv):

 $\overline{\$~pip~install~zodburi}$ 

Using

<span id="page-8-0"></span>zodburi has exactly one api: [zodburi.resolve\\_uri\(\)](#page-16-1). This API obtains a ZODB storage factory and a set of keyword arguments suitable for passing to the ZODB.DB.DB constructor. For example:

```
1 from zodburi import resolve_uri
2
3 storage_factory, dbkw = resolve_uri(
4 'zeo://localhost:9001?connection_cache_size=20000')
5
6 # factory will be an instance of ClientStorageURIResolver
7 # dbkw will be {'connection_cache_size':20000, 'pool_size':7,
8 # 'database_name':'unnamed'}
9
10 from ZODB.DB import DB
11 storage = storage_factory()
12 db = DB(storage, **dbkw)
```
### URI Schemes

<span id="page-10-0"></span>The URI schemes currently recognized in the zodbconn.uri setting are file://, zeo://, zconfig://, memory:// and demo:. Documentation for these URI scheme syntaxes are below.

In addition to those schemes, the [relstorage](https://pypi.org/project/RelStorage/) package adds support for postgres://.

### **4.1 file:// URI scheme**

The file:// URI scheme can be passed as zodbconn.uri to create a ZODB FileStorage database factory. The path info section of this scheme should point at a filesystem file path that should contain the filestorage data. For example:

file:///my/absolute/path/to/Data.fs

The URI scheme also accepts query string arguments. The query string arguments honored by this scheme are as follows.

#### **4.1.1 FileStorage constructor related**

These arguments generally inform the FileStorage constructor about values of the same names.

create boolean

read\_only boolean

quota bytesize

#### **4.1.2 Database-related**

These arguments relate to the database (as opposed to storage) settings.

database\_name string

#### **4.1.3 Connection-related**

These arguments relate to connections created from the database.

connection\_cache\_size integer (default 10000) target size, in number of objects, of each connection's object cache

connection\_cache\_size\_bytes integer (default 0) target estimated size, in bytes, of each connection's object cache

0 means no limit.

A suffix of KB, MB, or GB may be used to provide units.

- connection\_historical\_cache\_size integer (default 1000) target size, in number of objects, of each historical connection's object cache
- connection\_historical\_cache\_size\_bytes integer (default 0) target estimated size, in bytes, of each historical connection's object cache

0 means no limit.

A suffix of KB, MB, or GB may be used to provide units.

- connection\_historical\_pool\_size integer (default 3) expected maximum total number of historical connections simultaneously open
- connection\_historical\_timeout integer (default 300) maximum age of inactive historical connections

When a historical connection has remained unused in a historical connection pool for more than connection\_historical\_timeout seconds, it will be discarded and its resources released.

connection\_large\_record\_size integer (default 16MB) record size limit before suggesting using blobs

When object records are saved that are larger than this, a warning is issued, suggesting that blobs should be used instead.

A suffix of KB, MB, or GB may be used to provide units.

connection\_pool\_size integer (default 7) expected maximum number of simultaneously open connections

There is no hard limit (as many connections as are requested will be opened, until system resources are exhausted). Exceeding pool-size connections causes a warning message to be logged, and exceeding twice poolsize connections causes a critical message to be logged.

connection pool timeout integer (default unlimited) maximum age of inactive (non-historical) connections

When a connection has remained unused in a connection pool for more than connection\_pool\_timeout seconds, it will be discarded and its resources released.

#### **4.1.4 Blob-related**

If these arguments exist, they control the blob settings for this storage.

blobstorage\_dir string

blobstorage\_layout string

#### **4.1.5 Misc**

demostorage (deprecated in favour of **demo:** URI scheme) boolean (if true, wrap FileStorage in a DemoStorage)

#### **4.1.6 Example**

An example that combines a path with a query string:

```
file:///my/Data.fs?connection_cache_size=100&blobstorage_dir=/foo/bar
```
## **4.2 zeo:// URI scheme**

The zeo:// URI scheme can be passed as zodbconn.uri to create a ZODB ClientStorage database factory. Either the host and port parts of this scheme should point at a hostname/portnumber combination e.g.:

```
zeo://localhost:7899
```
Or the path part should point at a UNIX socket name:

zeo:///path/to/zeo.sock

The URI scheme also accepts query string arguments. The query string arguments honored by this scheme are as follows.

#### **4.2.1 ClientStorage-constructor related**

These arguments generally inform the ClientStorage constructor about values of the same names.

storage string cache\_size bytesize name string client string debug boolean var string min\_disconnect\_poll integer max\_disconnect\_poll integer wait\_for\_server\_on\_startup (deprecated alias for wait) boolean wait boolean wait\_timeout integer read\_only boolean read\_only\_fallback boolean drop\_cache\_rather\_verify boolean username string password string realm string blob\_dir string shared\_blob\_dir boolean

blob cache size bytesize blob\_cache\_size\_check integer client\_label string

#### **4.2.2 Misc**

demostorage (deprecated in favour of **demo:** URI scheme) boolean (if true, wrap ClientStorage in a DemoStorage)

### **4.2.3 Connection-related**

These arguments relate to connections created from the database.

connection cache size integer (default 10000)

connection\_pool\_size integer (default 7)

#### **4.2.4 Database-related**

These arguments relate to the database (as opposed to storage) settings.

database\_name string

#### **4.2.5 Example**

An example that combines a path with a query string:

```
zeo://localhost:9001?connection_cache_size=20000
```
### **4.3 zconfig:// URI scheme**

The zconfig:// URI scheme can be passed as zodbconn.uri to create any kind of storage that ZODB can load via ZConfig. The path info section of this scheme should point at a ZConfig file on the filesystem. Use an optional fragment identifier to specify which database to open. This URI scheme does not use query string parameters.

#### **4.3.1 Examples**

An example ZConfig file:

```
<zodb>
 <mappingstorage>
  </mappingstorage>
</zodb>
```
If that configuration file is located at /etc/myapp/zodb.conf, use the following URI to open the database:

zconfig:///etc/myapp/zodb.conf

A ZConfig file can specify more than one database. For example:

```
<zodb temp1>
  <mappingstorage>
  </mappingstorage>
</zodb>
<zodb temp2>
 <mappingstorage>
  </mappingstorage>
</zodb>
```
In that case, use a URI with a fragment identifier:

zconfig:///etc/myapp/zodb.conf#temp1

## **4.4 memory:// URI scheme**

The memory:// URI scheme can be passed as zodbconn.uri to create a ZODB MappingStorage (memorybased) database factory. The path info section of this scheme should be a storage name. For example:

```
memory://storagename
```
However, the storage name is usually omitted, and the most common form is:

memory://

The URI scheme also accepts query string arguments. The query string arguments honored by this scheme are as follows.

#### **4.4.1 Database-related**

These arguments relate to the database (as opposed to storage) settings.

database\_name string

#### **4.4.2 Connection-related**

These arguments relate to connections created from the database.

connection\_cache\_size integer (default 10000)

```
connection_pool_size integer (default 7)
```
#### **4.4.3 Example**

An example that combines a dbname with a query string:

memory://storagename?connection\_cache\_size=100&database\_name=fleeb

## **4.5 demo: URI scheme**

The demo: URI scheme can be passed as zodbconn.uri to create a DemoStorage database factory. DemoStorage provides an overlay combining base and  $\delta$  ("delta", or in other words, "changes") storages. The URI scheme contains two parts, base and  $\delta$ :

demo: (base\_uri) /  $(\delta$ \_uri)

an optional fragment specifies arguments for ZODB.DB.DB constructor:

demo: (base\_uri) /  $(\delta$ \_uri) #dbkw

#### **4.5.1 Example**

An example that combines ZEO with local FileStorage for changes:

demo:(zeo://localhost:9001?storage=abc)/(file:///path/to/Changes.fs)

## More Information

### <span id="page-16-3"></span><span id="page-16-2"></span><span id="page-16-0"></span>**5.1 zodburi API**

#### <span id="page-16-1"></span>zodburi.**resolve\_uri**(*uri*)

Returns a tuple, (factory, dbkw) where factory is a no-arg callable which returns a storage matching the spec defined in the uri. dbkw is a dict of keyword arguments that may be passed to ZODB.DB.DB.

# Reporting Bugs / Development Versions

<span id="page-18-0"></span>Visit <https://github.com/Pylons/zodburi> to download development or tagged versions.

Visit <https://github.com/Pylons/zodburi/issues> to report bugs.

## Change Log

## <span id="page-20-0"></span>**7.1 2.6.1 (unreleased)**

• Deprecate ?demostorage in favour of demo: URI scheme.

### **7.2 2.6.0 (2023-05-17)**

- Stop support for ZODB4
- Stop support for python<3.7

## **7.3 2.5.0 (2021-05-12)**

- Support both ZODB4 and ZODB5.
- Add support for PyPy.
- Add support for Python 3.8.
- Drop support for Python 3.4.
- Add support for demo: URI scheme.

## **7.4 2.4.0 (2019-01-11)**

- Add support for Python 3.7.
- Fix PendingDeprecationWarning about cgi.parse\_qsl. (PR #21)

## **7.5 2.3.0 (2017-10-17)**

- Fix parsing of zeo:// URI with IPv6 address.
- Drop support for Python 3.3.
- Add support for Python 3.6.

## **7.6 2.2.2 (2017-05-05)**

• Fix transposed install\_requires and tests\_require lists in setup.py.

## **7.7 2.2.1 (2017-04-18)**

• Fix breakage added in 2.2 to the zconfig resolver.

## **7.8 2.2 (2017-04-17)**

• Add support for additional database configuration parameters: pool\_timeout, cache\_size\_bytes, historical\_pool\_size, historical\_cache\_size, historical\_cache\_size\_bytes, historical\_timeout, and large\_record\_size.

## **7.9 2.1 (2017-04-17)**

- Add support for Python 3.4 and 3.5.
- Drop support for Python 2.6 and 3.2.
- Add missing ClientStorage constructor kw args to resolver.

## **7.10 2.0 (2014-01-05)**

- Update ZODB3 meta-package dependency to ZODB + ZConfig + ZEO. Those releases are what we import, and have final Py3k-compatible releases.
- Packaging: fix missing url argument to setup().

## **7.11 2.0b1 (2013-05-02)**

- Add support for Python 3.2 / 3.3.
- Add setup.py docs alias (runs setup.py develop and installs documentation dependencies).
- Add setup.py dev alias (runs setup.py develop and installs testing dependencies).
- Automate building the Sphinx docs via tox.
- Fix zconfig: URIs under Python 2.7. The code worked around a bug in the stdlib's urlparse.urlsplit for Python < 2.7; that workaround broke under 2.7. See <https://github.com/Pylons/zodburi/issues/5>
- Drop support for Python 2.5.

## **7.12 1.1 (2012-09-12)**

• Remove support for postgres:// URIs, which will now be provided by the relstorage package. Thanks to Georges Dubus for the patch!

## **7.13 1.0 (2012-06-07)**

- Add support for postgres:// URIs. Thanks to Georges Dubus for the patch!
- Pin dependencies to Python 2.5-compatible versions when testing with tox under Python 2.5.
- Update the documentation for publication to [ReadTheDocs](https://docs.pylonsproject.org/projects/zodburi/en/latest/)

## **7.14 1.0b1 (2011-08-21)**

• Initial release.

Indices and tables

- <span id="page-24-0"></span>• genindex
- modindex
- search

Python Module Index

<span id="page-26-0"></span>z

zodburi, [13](#page-16-2)

# Index

## <span id="page-28-0"></span>R

resolve\_uri() (*in module zodburi*), [13](#page-16-3)

## Z

zodburi (*module*), [13](#page-16-3)